### mrubyによる組込み開発のメリット

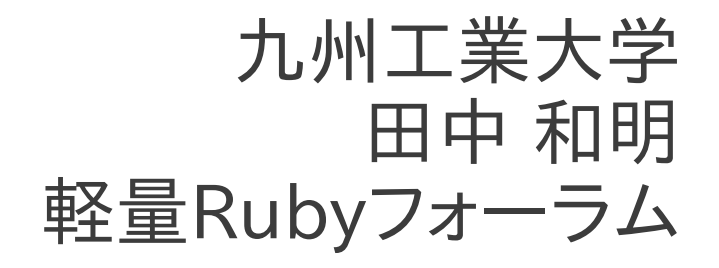

自己紹介

- 九州工業大学 情報工学部
	- 教育,研究
- 軽量Rubyフォーラム
- Ruby Association

### 組み込み開発の現状

● 開発の約8割は C/C++ を使っている

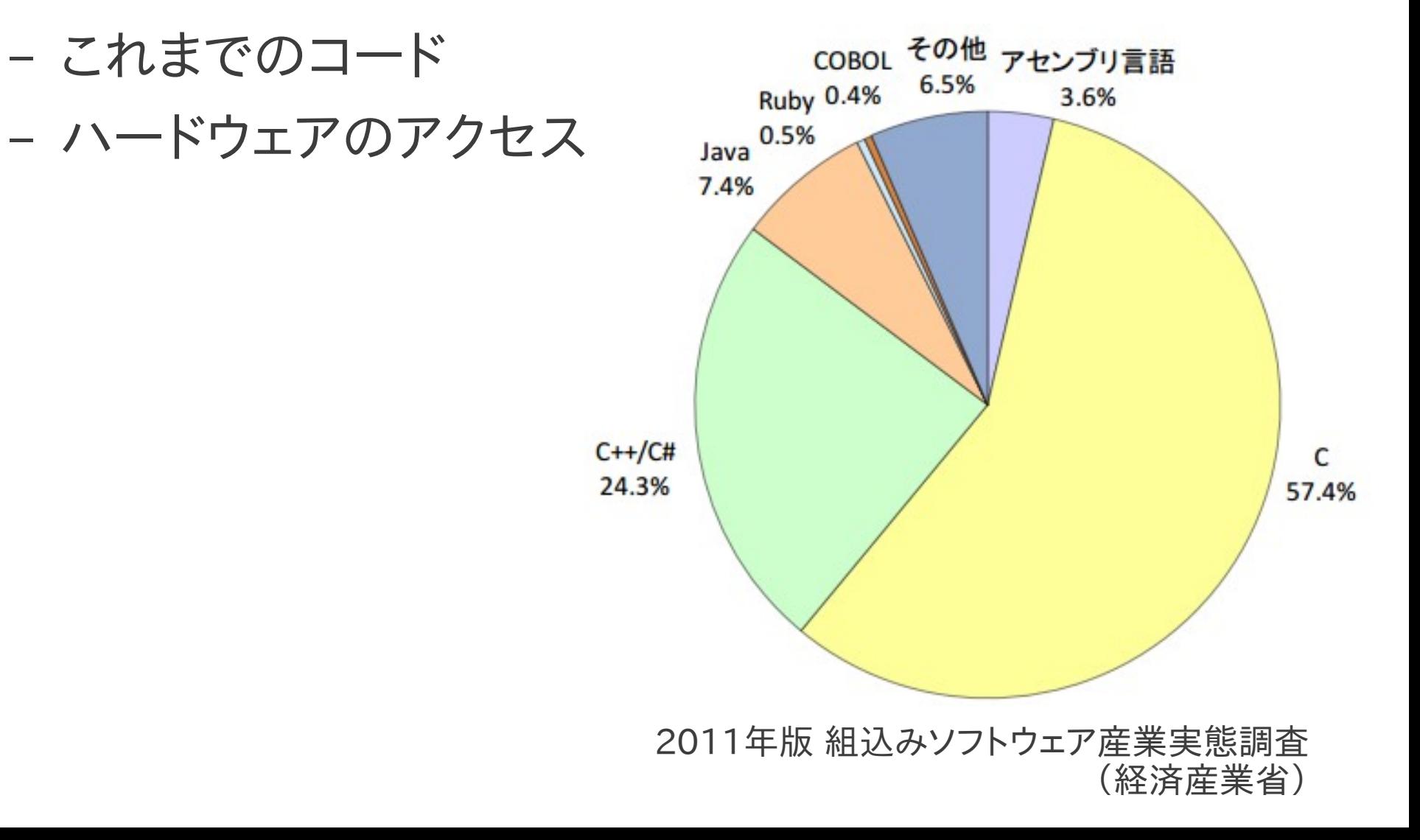

### Rubyを組み込み開発へ・・・

• 平成22年度 経済産業省地域イノベーション創出 研究開発事業 「軽量 Ruby を用いた組込みプラットフォームの研 究・開発」

● Rubyを軽量化(スリム化)し, 組込み開発で利用できるようにする

# C / Ruby

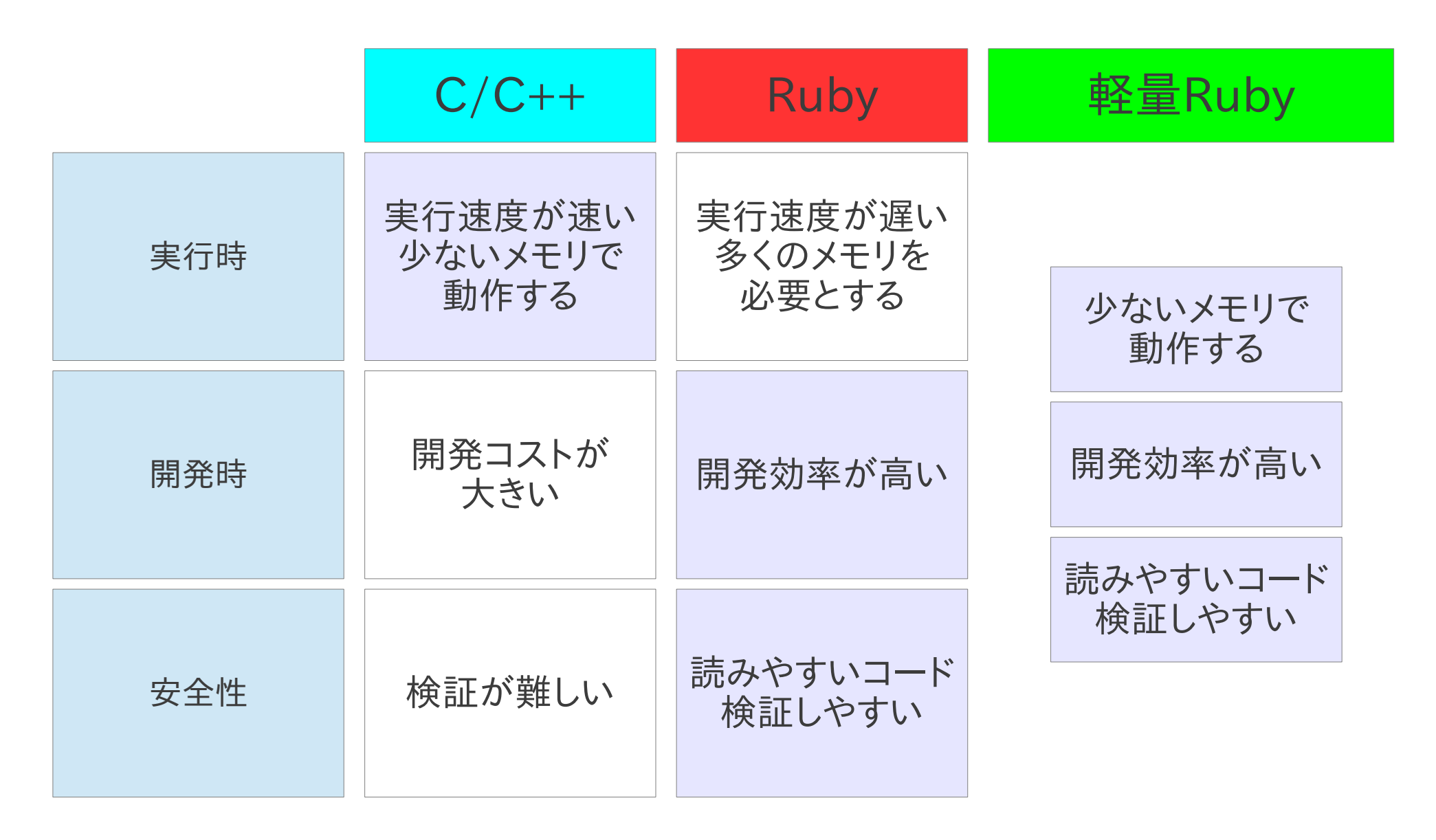

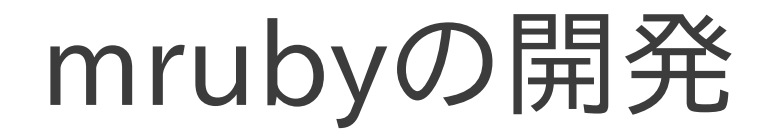

• 従来のRubyの特徴を活かしつつ, 組込み開発で要求される制約を満足する

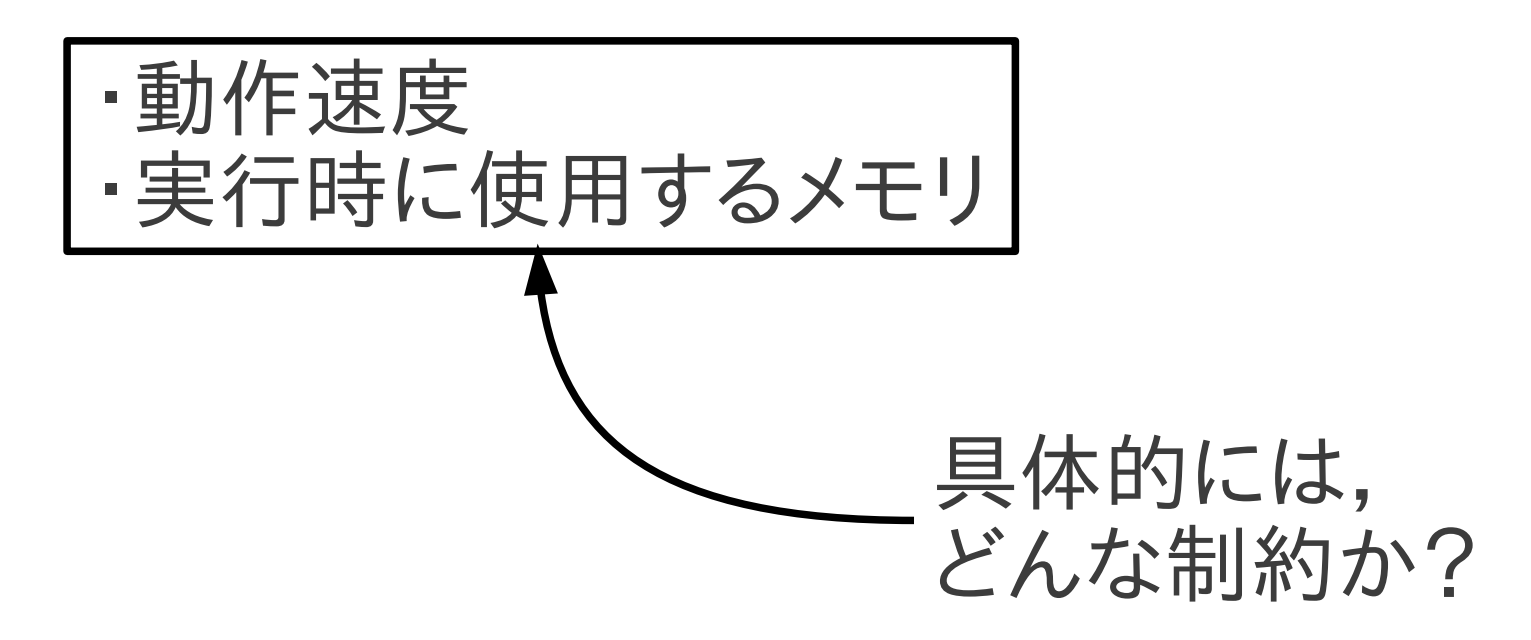

組込みソフトの要求

- 動作速度
	- 多くの場合,「高速」に動作することより, リアルタイム性(動作時間の保証)が望まれる
- 使用するメモリ
	- 実行時に使えるメモリが少ない Rubyは一般に多くのメモリが必要

動作速度

- Rubyは開発しやすさを重視している ↓
- プログラムの実行に手間がかかる (Rubyの柔軟性を提供するため) ↓
- Rubyプログラムの実行速度が遅くなってしまう

### リアルタイム性

- Rubyでは,メモリは自動で管理されている (Cでは手動なので,メモリ管理も手間がかかる) ↓
- 不要になったメモリを自動で回収する仕組み ↓
- 実行時に自動回収(GC)が行われるため, Rubyプログラムの実行が一時停止する

### 使用するメモリ

- Rubyは開発しやすさを重視している ↓
- プログラムを実行時に解読して, 処理する (プログラムを書いて,そのまま実行できる) ↓
- Rubyの解読プログラムが実行時に必要 (これがメモリを大量に消費する)

# mruby(軽量Ruby)

- リアルタイム性をある程度実現する
- 実行時に必要なメモリを減らす

### さらに,

- 組込みソフトの要求を満たす
	- さまざまなハードウェアをサポートする
	- OSやファイルシステムも異なる(無い場合も)

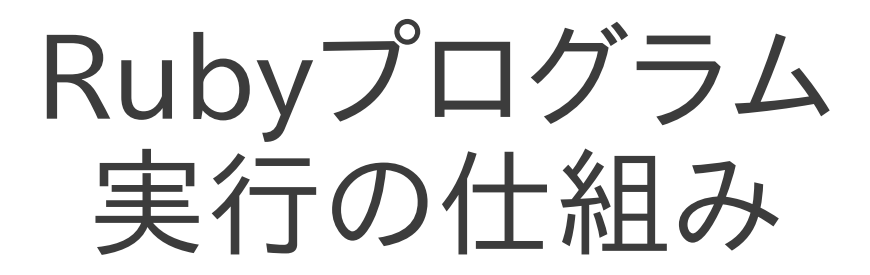

• Rubyプログラムの実行

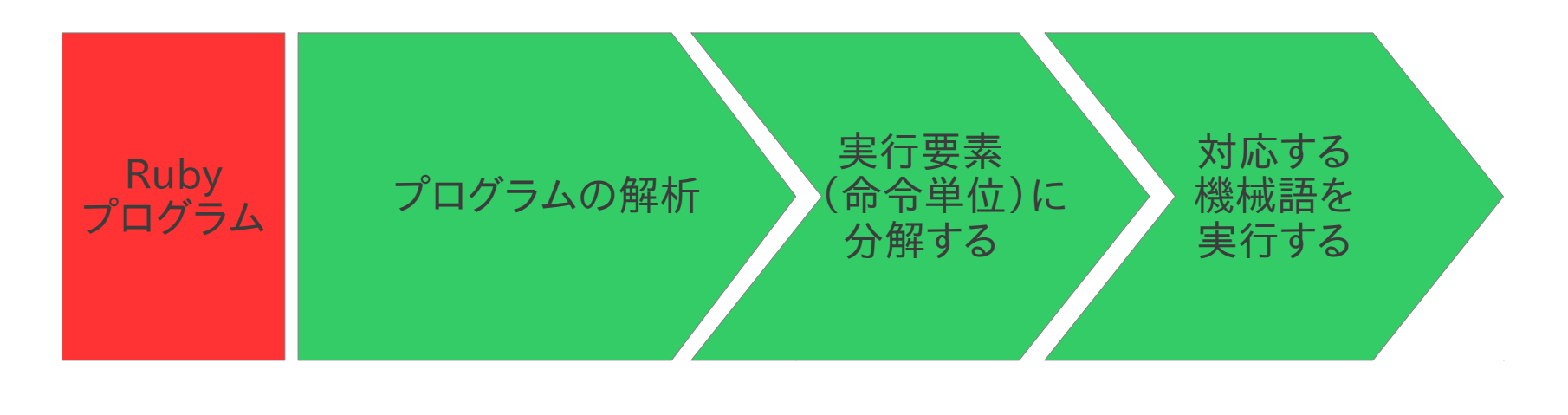

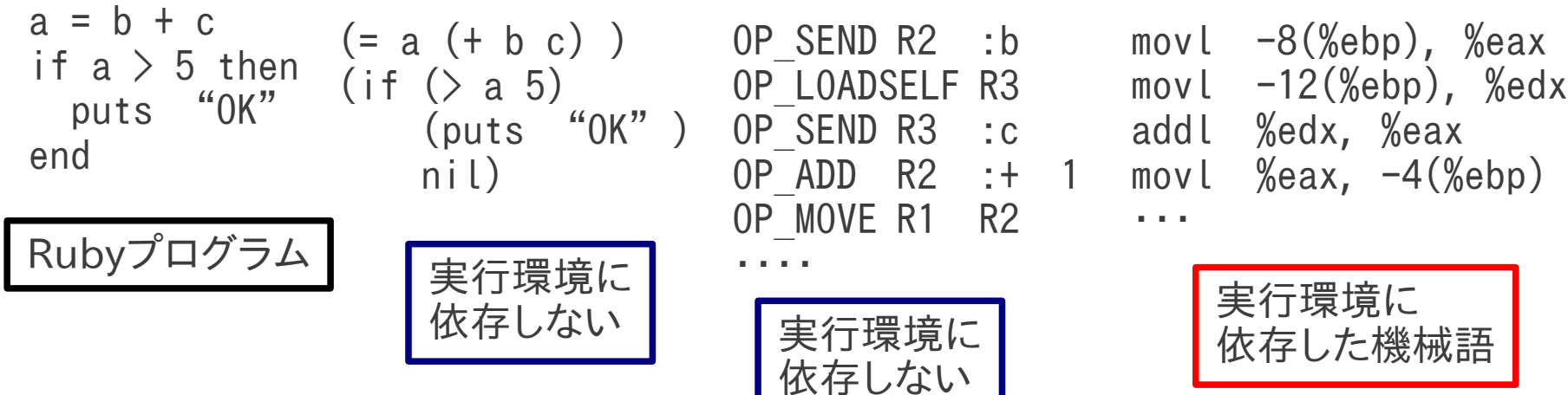

(参考)C言語では...

• コンパイルにより機械語の実行プログラムが生成 される

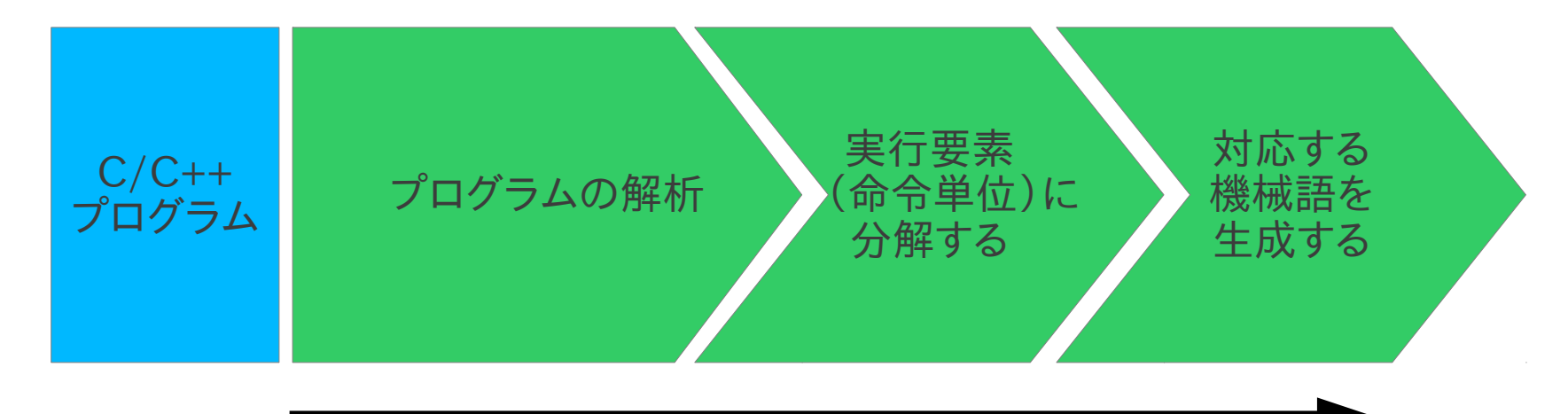

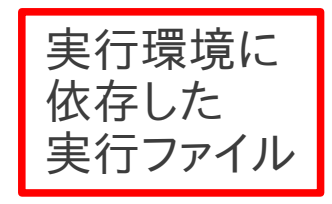

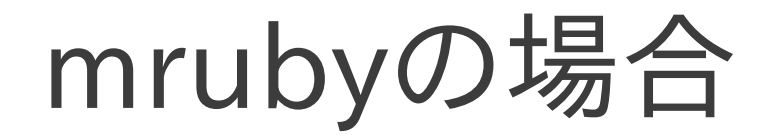

### プログラム開発

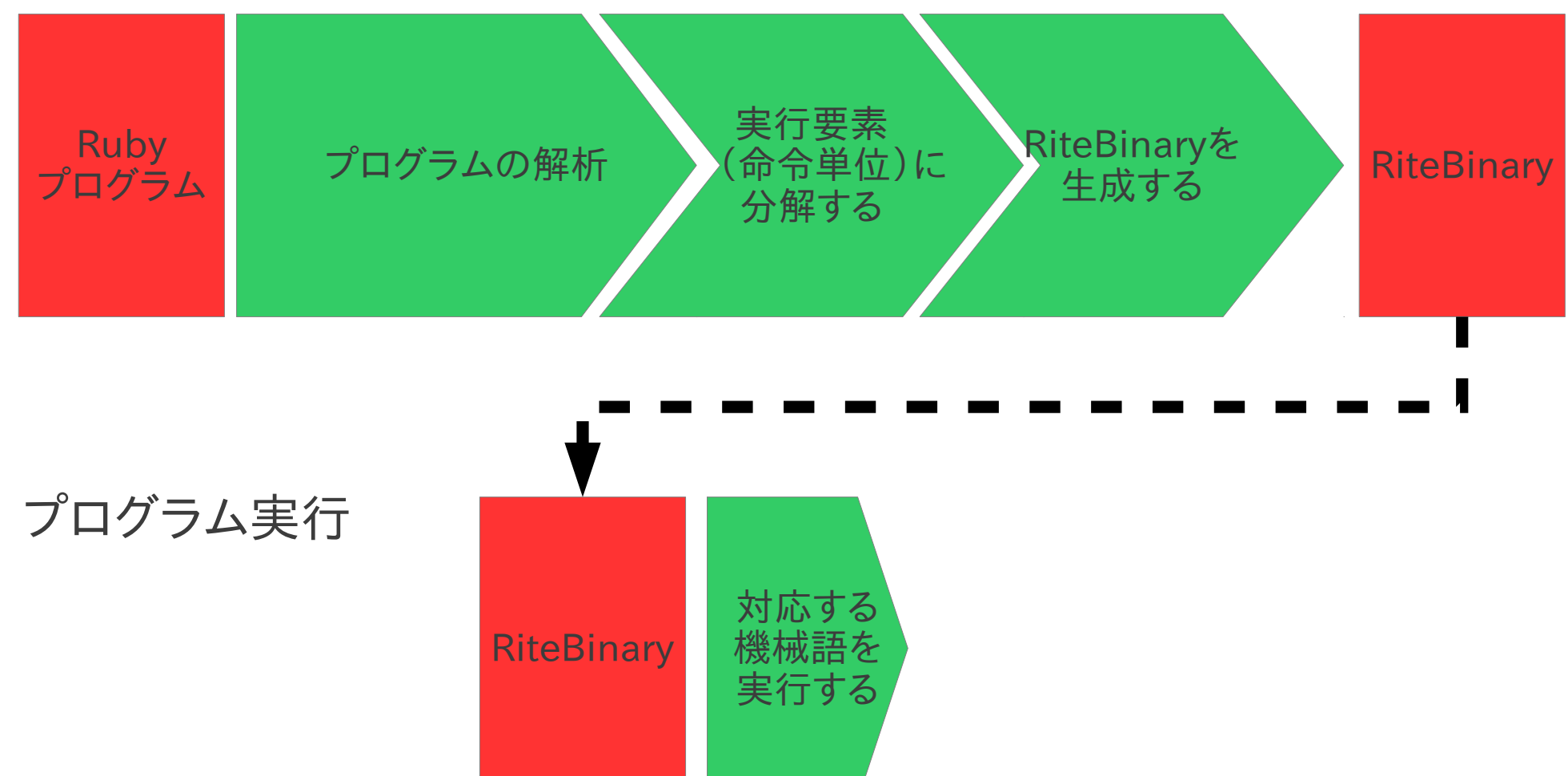

# mrubyを使った開発スタイル

- VMがRiteBinaryを実行する ||
- VMがあれば, どの環境であっても mrubyプログラムを動かせる!
- 開発環境でソフトウェア開発,同時にテスト ↓
- ターゲットデバイスで動作させる

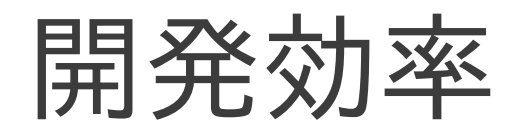

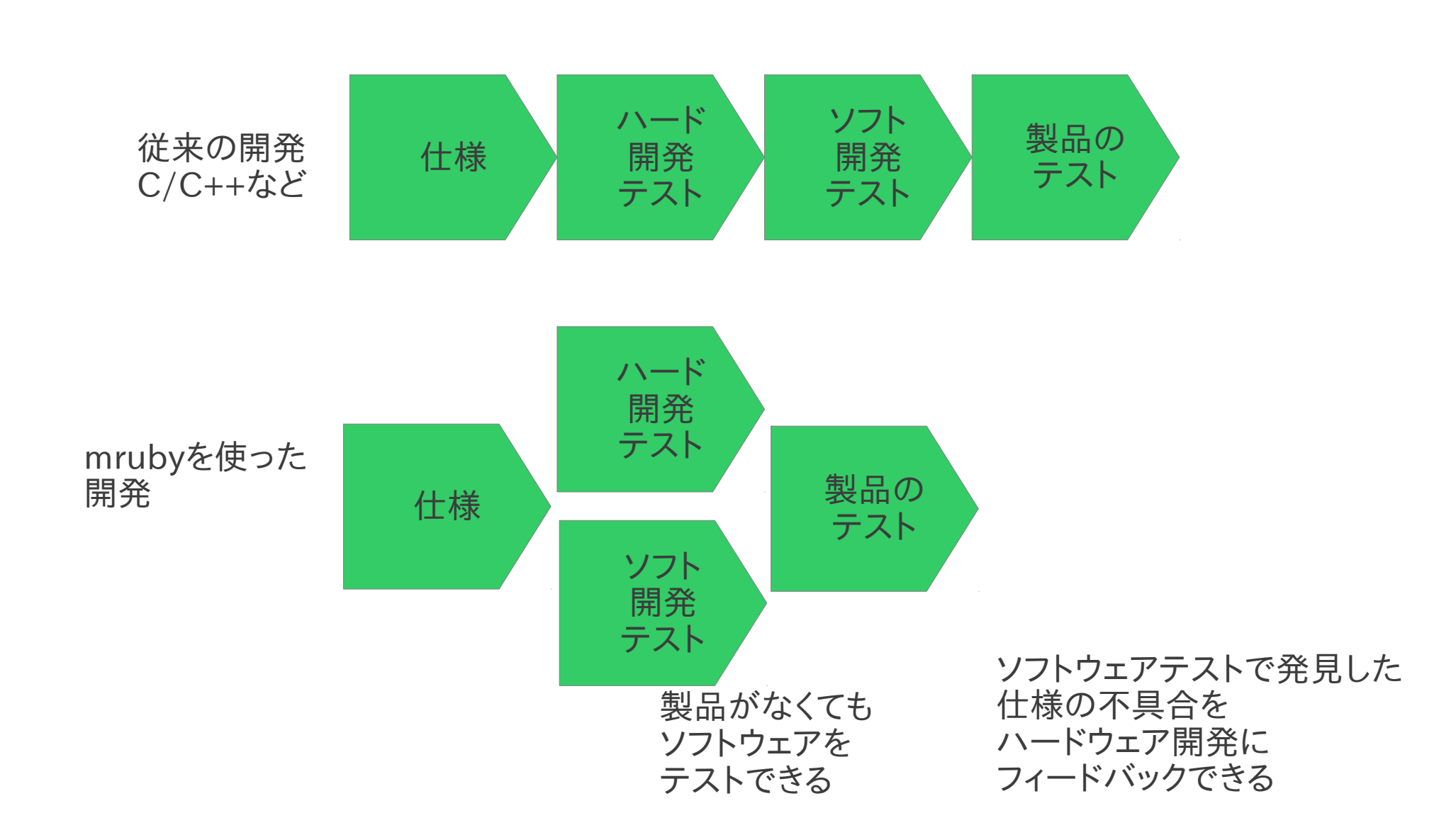

開発の具体例(プログラミング)

• Rubyを使うと,動作を記述しやすい

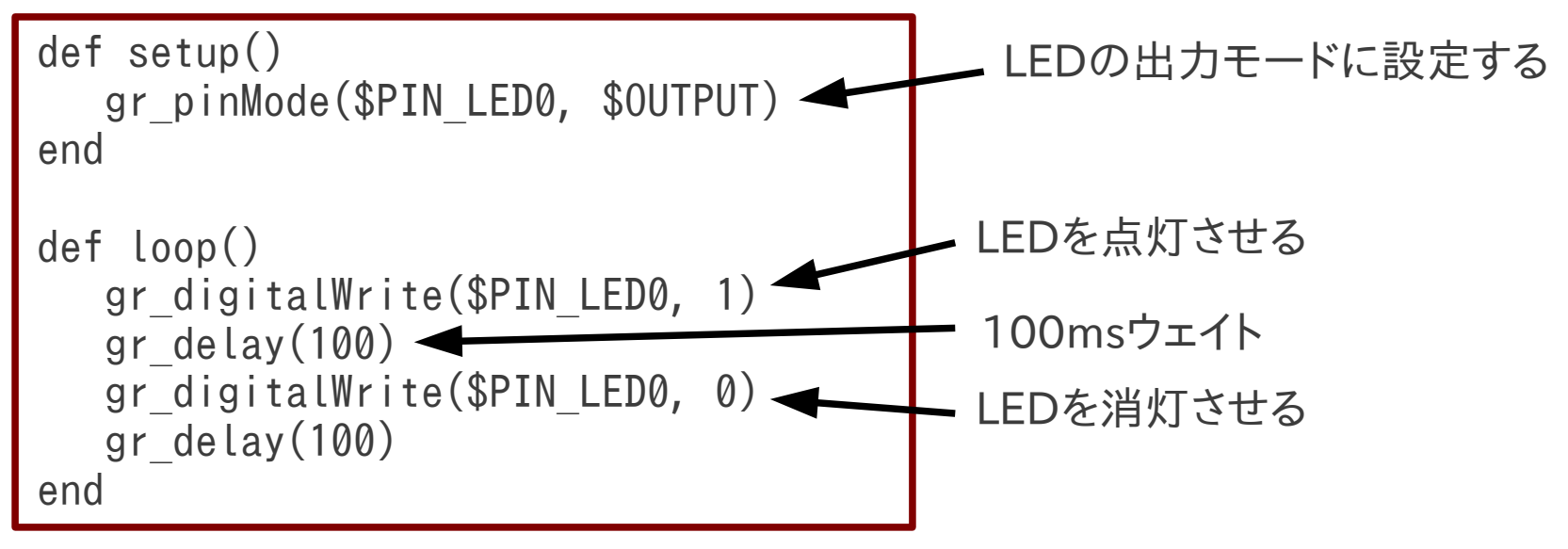

ILC社 EAPL-Trainer mrubyのサンプルプログラム

## 開発の具体例(コンパイル)

def setup() gr\_pinMode(\$PIN\_LED0, \$OUTPUT) end def loop() gr digitalWrite(\$PIN LED0, 1) gr\_delay(100) gr digitalWrite(\$PIN LED0, 0) gr\_delay(100) end

mrubyコンパイラ (mrbc)

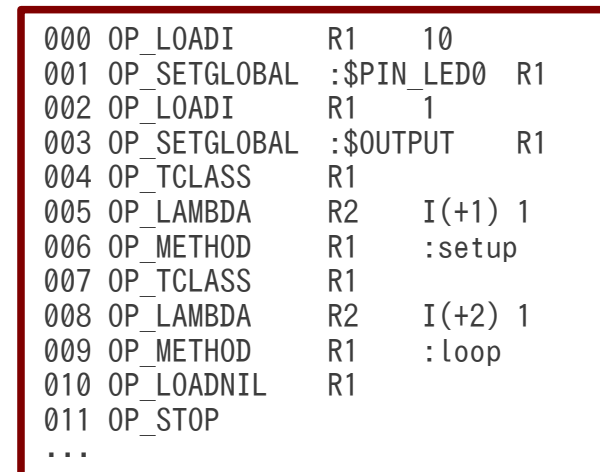

生成されたバイトコードは デバイス非依存 (実際にはバイナリファイル)

### 開発の具体例(実行)

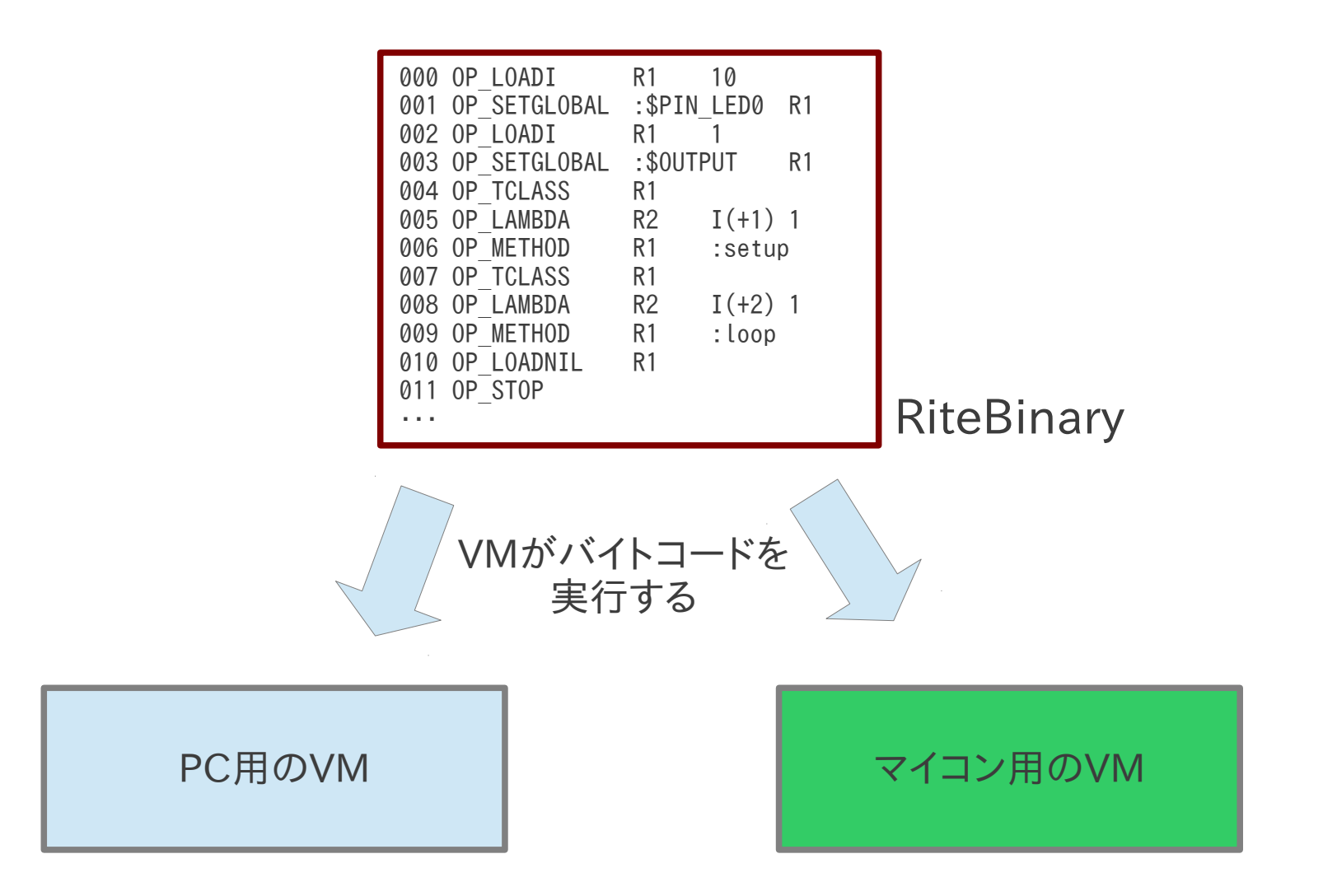

### クロス開発が不要になる

- mrubyコンパイラ
	- Rubyプログラム→RiteBinary(バイトコード)
	- バイトコードはどこで作成しても同じ
- mruby VM
	- 実行環境に合わせたVMを準備しておく
	- VMの作成にはクロス開発が必要

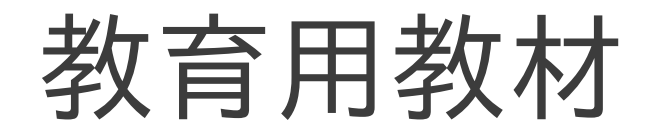

### 組込み業界GUIライブラリ トップシェアのILC社による 軽量Ruby(mruby)教育教材

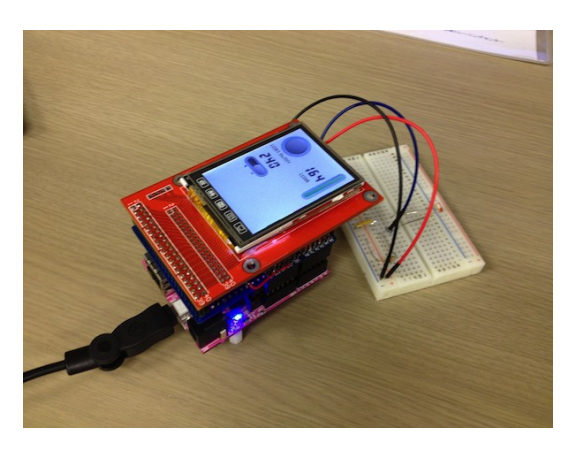

#### ■全体横成

マイコンボードとタッチパネル付き液晶を同梱しています。mrubyプログラムから使えるグラフィック表示機能を内蔵しているので 液晶画面とタッチパネルを活用したmrubyプログラムを作ることができます。

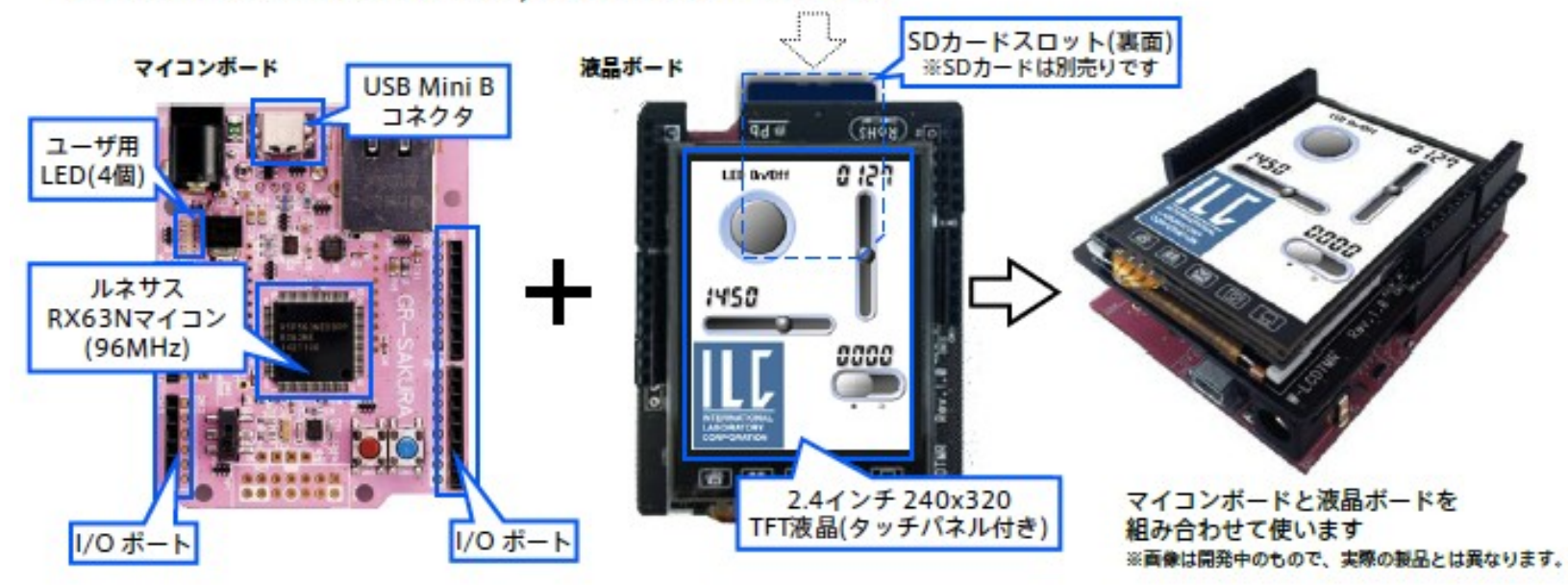

### MobiRuby

軽量Ruby (mruby)による モバイルアプリケーション開発

```
# UIAlertView demo
 1.
2.class Cocoa::MyAlertView < Cocoa::UIAlertView
3.define C:: Void, : didPresentAlertView, Cocoa:: Object do
              p "MyAlertView::didPresentAlertView"
4.
5.end
6.7.define C::Void, :alertView, Cocoa::Object, :clickedButtonAtIndex, C::Int do
       |\textsf{me}, \textsf{index}|8.
              if index. to i = 19.
                  app = Cocoa::UIApplication. sharedApplication
10.url = Cocoa::NSURL. URLWithString("http://mobiruby.org")
                  app. openURL url
11.12.end
13.
          end
14.end
15.16.
      alert = Cocoa::MyAlertView._alloc._initWithTitle "Hello",
17.
        :message, "I am MobiRuby",
18.
        :delegate, nil,
19.
        : cancelButtonTitle, "I know!",
        :otherButtonTitles, "What's?", nil
20.alert._setDelegate alert
21.alert._show
22.
```
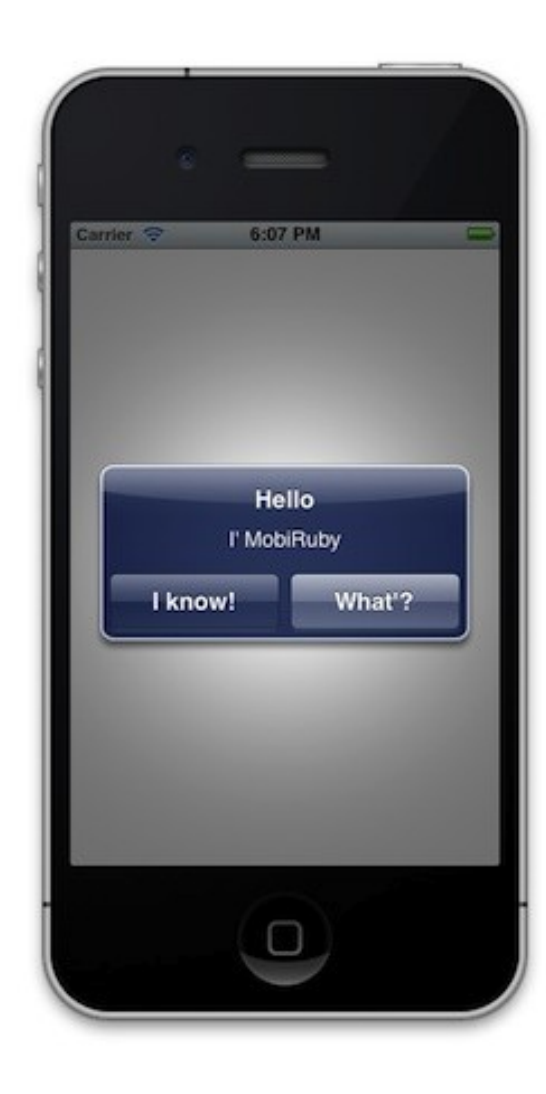

### enzi(仮称)

- 福岡CSKが開発した mubyボード
	- http://enzi.cc/

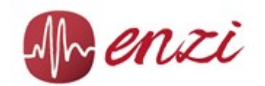

entry rapid prototyping platform

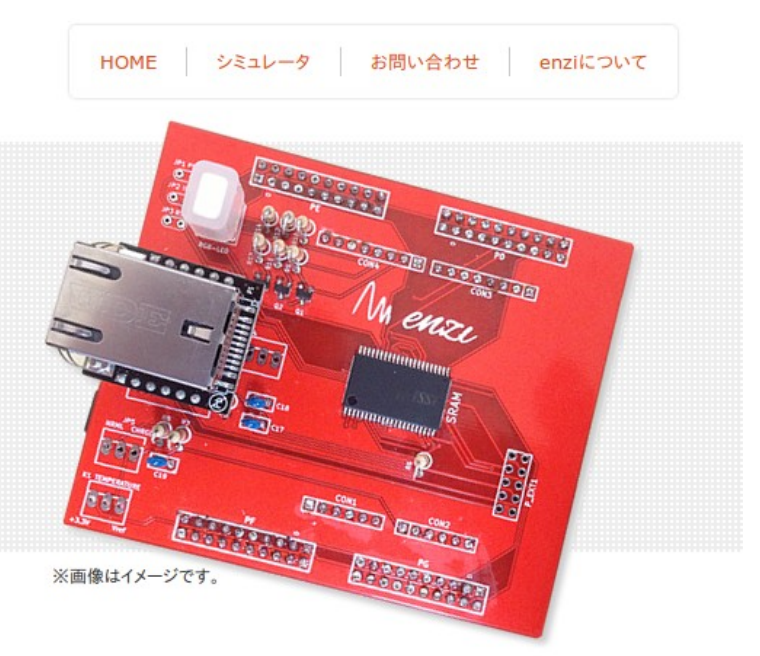

#### enzi

mrubyの活用を検討している企業の技術者、 mrubyの習得を目的としている学生·技術者向 けに、

◆ 軽量Rubyが組み込まれたボード (enzi Board)

### enzi simulator

enzi simulatorはWeb上でmrubyソースを入 力しボタンを押すだけで各種I/Oの状況や入出力 波形を観測できるサービスです。また背後では Native ClientとRuby, OpenGL、SVGを用い ることで従来の技術では困難であった擬似リアル

### enzi board

ARM Cortex-M4をターゲットとしてバーチャル マシンやライブラリ等を予め基板に組込み、SDカ ードにmrubyソースを書き込むだけでそのまま動 作可能な環境を比較的安価なプラットフォームと して提供いたします。

## DEMO

- サンプルプログラムの動作
	- 簡単なプログラム例
- Cプログラムとの連携
	- mrubygems

現状

### • オープンソース mruby として公開中

https://github.com/mruby

– MITライセンス ソースコード非公開で自由に利用できる 著作権者名とライセンスの記載が必要

git https://github.com/mruby/mruby.git

# 今後の軽量Ruby(mruby)

- 特定非営利活動法人「軽量 Ruby フォーラム」
	- 成果物(軽量Ruby)の管理
	- ライブラリ等の開発支援
	- 著作権管理
	- 普及活動

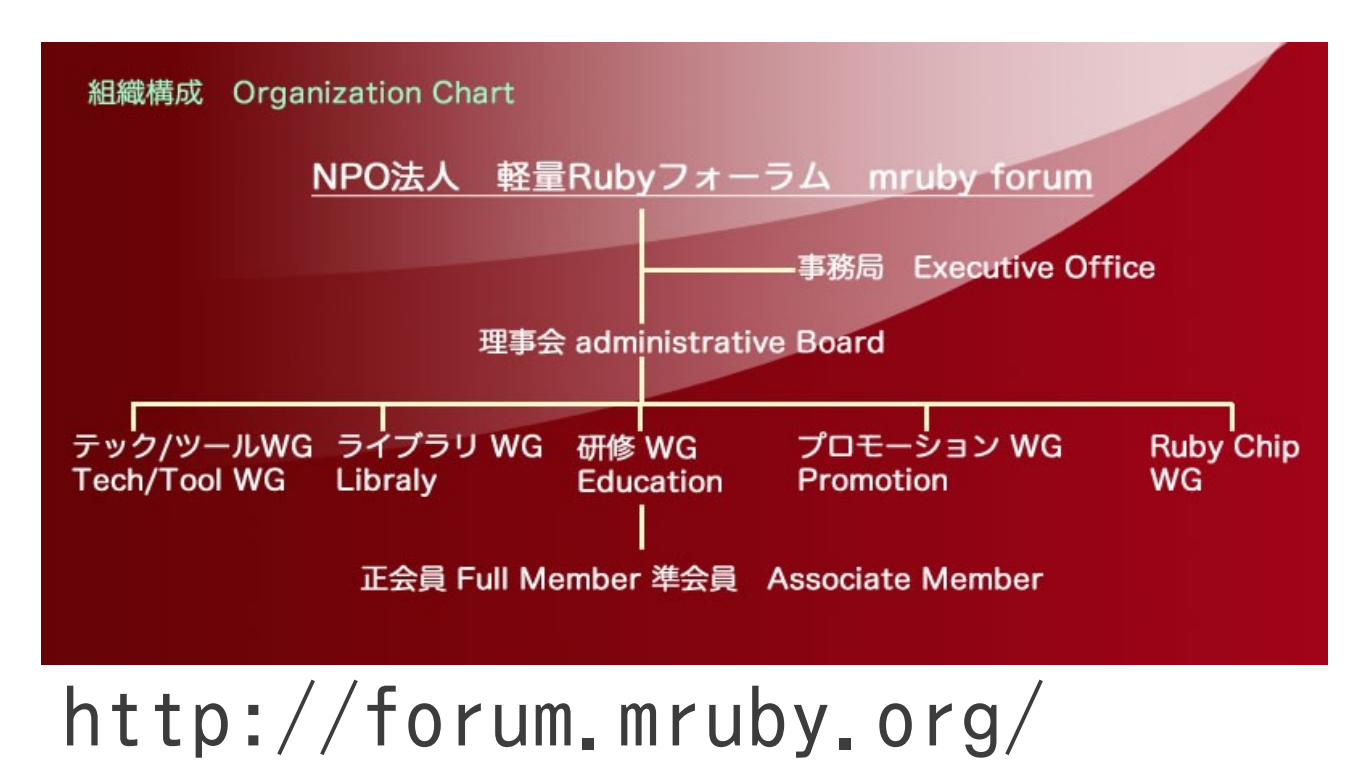

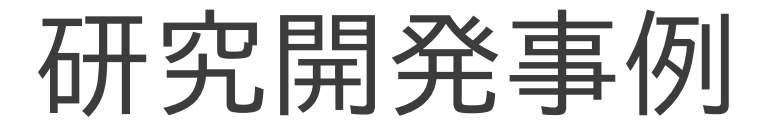

● mrubyチップ

mrubyのチップ化

- LSIチップの開発を目指す
	- LSIチップ開発に必要な技術を集積する
- FPGAを使って,mruby機能の一部をハード化
	- 使用するLE(Logic Element)は Altera Cyclone チップの1%以下
- Rubyのプログラムの変更は不要
	- VMで自動的にハードウェアを利用する

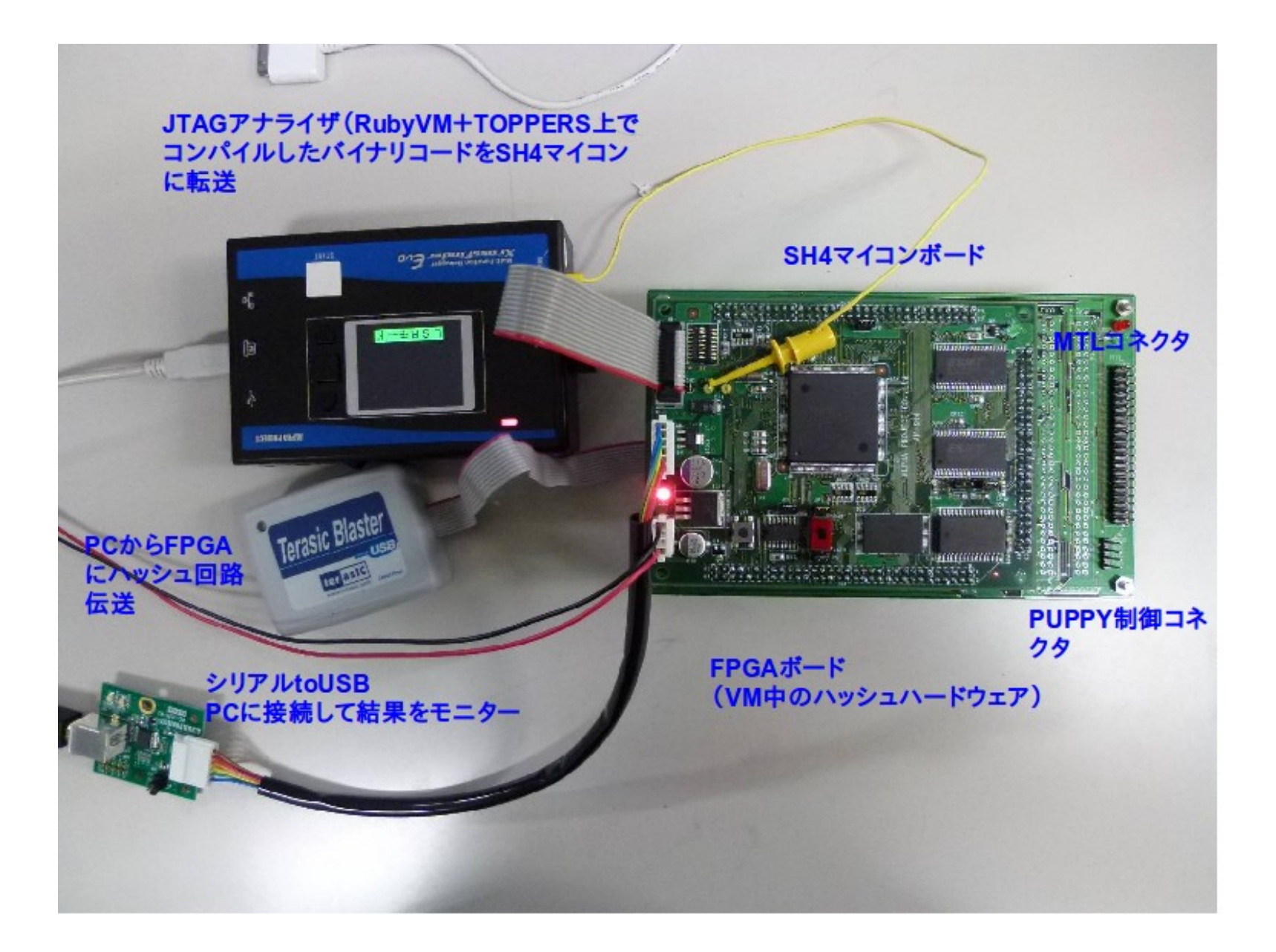

## mrubyのボトルネックはどこ?

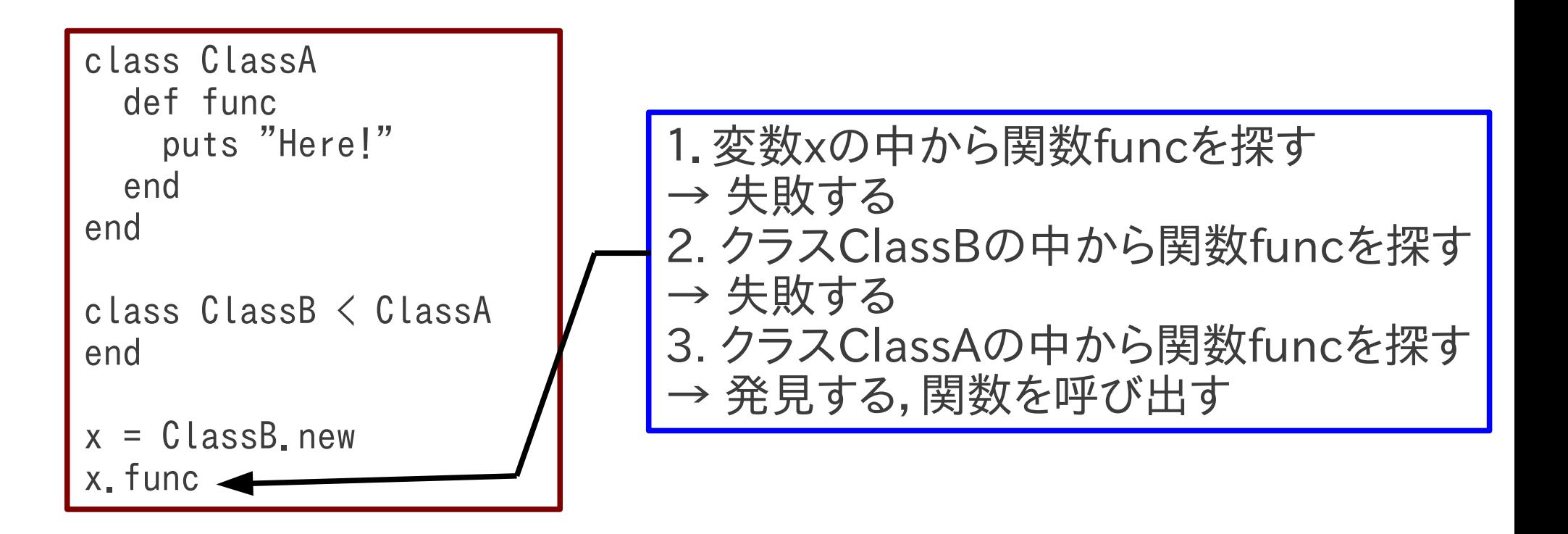

Rubyの関数呼び出しは,関数を「探す」必要がある ・・ 高速に探索する必要がある ・・・ ハッシュ表を使う ・・・・ ハッシュ関数が頻繁に呼ばれる

## ハード化による性能向上

- フィボナッチ数列の計算
	- 関数の再帰呼び出し
	- 約 8%の性能向上
- 文字列処理
	- 文字列処理の関数の多くはRubyで書かれている
	- 約20%の性能向上

ソフトウェアでの実行時間 ハードウェアによる短縮時間 性能向上(%)=